## **Adobe Photoshop 2022 (Version 23.0.2) License Key Full With Full Keygen [32|64bit] 2022**

Installing Adobe Photoshop is relatively easy and can be done in a few simple steps. First, go to Adobe's website and select the version of Photoshop that you want to install. Once you have the download, open the file and follow the onscreen instructions. Once the installation is complete, you need to crack Adobe Photoshop. To do this, you need to download a crack for the version of Photoshop that you want to use. After you have the crack, open the file and follow the instructions to apply the crack. After the crack has been applied, you can start using Adobe Photoshop. Be sure to back up your files since cracking software can be risky. With these simple steps, you can install and crack Adobe Photoshop.

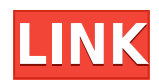

AI can use some of Photoshop's methodology for sorting colors. The AI sorts colors if the colors match the color you give to it. For example, if you specified a background color, then AI will select the colors in the background. It's simply a matter of probability, like selecting which box to put a dollar bill in, based on the color of the bill itself. Preview – The ability to see the effects of changes before applying them is perhaps the single most important feature that Photoshop's had since its inception. Subsequent updates have reduced the time it takes to preview finished images. These are changes that Adobe has made to the interface as well. There is no shortage of creative features in Lightroom. Unfortunately, the only way to move from one edit to another is by way of a back button. So, it does occur to me that most new buyers of Lightroom have yet to use the program effectively, because they skip one or more of the most useful editing features. Lightroom is a powerful tool when used wisely and efficiently. In most cases, it's quick and easy to learn which features you'll be using in any given situation, but sometimes the process can be more difficult. Although it's never been the most accessible piece of software, since the introduction of the \$900 Catalyst version, Lightroom 4 has been the best version of the two. This release has changed the user experience to the point where it's actually enjoyable, and that's quite the feat. The next feature I'm looking forward to as a software photographer is "Multiscorrection" correction, which will download and apply lens profiles and JPEG profiles directly into your Raw file. This feature will take the guesswork out of your Raw photography, and will make raw conversion a painless and predictable experience.

## **Adobe Photoshop 2022 (Version 23.0.2) Download Keygen Full Version {{ Hot! }} 2022**

The idea of running software as complex as Photoshop directly in the browser would have been hard to imagine just a few years ago. However, by using various new web technologies, Adobe has now brought a public beta of Photoshop to the web.Oct 26, 2021 — Updated May 12, 2022 *Thomas Nattestad* Twitter *Nabeel Al-Shamma* GitHub

On this page

Why Photoshop came to the web How Photoshop came to the web WebAssembly porting with Emscripten WebAssembly debugging High performance storage P3 color space for canvas Web Components and Lit Service worker caching with Workbox What's next for Adobe on the web

Over the last three years, Chrome has been working to empower web applications that want to push the boundaries of what's possible in the browser. One such web application has been Photoshop. The idea of running software as complex as Photoshop directly in the browser would have been hard to imagine just a few years ago. However, by using various new web technologies, Adobe has now brought a public beta of Photoshop to the web. (If you prefer watching over reading, this article is also available as a video.) An order is an abstraction for a sequence of operations that transform a collection of data into a different form. They can be expressed declaratively in a text file, as they are in the Build script included in this workshop. But, more often than not, you will want to define an order programmatically. Since Photoshop scripts are text files, you can start by looking at how to do this in Photoshop. Then, why not take that idea to the JavaScript level? The following is a JavaScript version of our Build script. e3d0a04c9c

## **Adobe Photoshop 2022 (Version 23.0.2) License Key Full x32/64 2023**

You'll see all of this and more in the new and exciting features on the next page! But the best part is that you can take advantage of all of these new features on the web or mobile devices. Want to see a demo of the new features? Try the Instant Preview in the Adobe Creative Cloud app. Photoshop is a robust and comprehensive toolset that is indispensable for software designers. Now with Adobe Creative Cloud membership, a subscriber can download every version of Photoshop and other software titles from the past 20 years. Creative Cloud also provides access to the latest photo editing tools, brushes, and 3D Tools from Photoshop and other apps. Adobe offers a Lifetime Photography Plan, which includes 3 years of access to Photoshop Elements, Lightroom, Photoshop, and Safarifolio. While it's not cheap, you can snag a 10% discount on the Lifetime Photography Plan for a limited time. You'll receive access and support for all of the PS apps in the 10 years you're a subscriber, including two security updates for every version. Adobe Photoshop CC is world-renowned for its capabilities in photo editing, and has now been awarded as a 2016 Best Buy for Students . Creative Cloud users can access all of the full tools used to edit photos and other media in Photoshop, Lightroom, and more, including Photoshop's deep retouching and creative features. Adobe Photoshop can turn photos from the digital realm to realistic prints and cards -- a key tool for printing businesses and card printers. It also allows anyone to design, or Wiredcraft , wire frames. Let's dig a little deeper into the frame:

adobe photoshop 7.0 learning book pdf free download in english adobe photoshop cs 8 keygen free download adobe photoshop cs free download for windows 10 full version with key photoshop cs free download windows 10 full version with key adobe photoshop cs free download for windows 7 full version with key how to download and install adobe photoshop cs3 for free download adobe photoshop cs3 update for windows download adobe photoshop cs3 ukuran kecil adobe photoshop cs3 free download uptodown adobe photoshop 7.0 free download full version with crack

Want to take your skills to the next level? Then you need to know that version 10 comes with the Adobe Certified Digital Skills collection. This will help you build on your existing market skills by introducing you to similar skills like Design, Transitions, Storytelling, Serif PagePlus for sophisticated web layout and fonts, 3D effects, motion design, and others. Adobe Photoshop Elements is the complete photo editing and retouching solution that can be found on the web, on mobile devices and on Windows and Mac computers. It contains many of Photoshop's industry-leading features, including:

- Object Selection
- Adjustment Layers
- Content-Aware Fill
- Smart Objects
- Multiple Selection Brush

There are also a number of reasons why different features can be found in Photoshop and Elements. For example, the differences in functionality between Photoshop and Elements are mainly about the way they run. Photoshop runs as a desktop client application and Elements is available as a webbased application. Clean and simple: The Lightroom app makes it easy to import, organize, adjust and share photos. Adobe (AAPL) is releasing Lightroom 6 in May. Earlier this year, Adobe announced Adobe Lightroom CC, the first comprehensive image editing app for desktop and mobile.City of Edgewater, IL Real Estate City of Edgewater, IL Real Estate Edgewater is a beautiful

setting for living in Carmel, IL. It's beautiful beaches, and spectacular sunset views will bring your family together and make you glad to live in Carmel, IL. Edgewater is home to several first class golf courses, the Carmel Country Club and Marina, and the chic Fundie's Finest Restaurant on the South Shore of the Lake. Edgewater, IL is a great place for active adults and families. City of Edgewater, IL Schools City of Edgewater, IL Homes for Sale Homes for sale in Edgewater, IL There are plenty of homes for sale in Edgewater, IL. Homes here are in the mid to upper \$200,000's Sq. Ft range, which is a great price for the waterfront community. There are beautiful single-family homes for sale here. Best of all, Edgewater is perfectly situated between Naperville, IL and Chicago. The close proximity to the Lake gives guests a quick commute to Lake Michigan for boating and fishing, and roundtrip from Edgewater. Inquire to know the value of homes for sale in Edgewater, IL Want to know the current value of your home? We can help with that and more. Is Selling Your Home In Edgewater, IL Right For You? Everyone needs to sell their home sometime. You may be ready to sell now, but if you aren't, start improving your home when you are ready. If you want to sell your home in Edgewater, IL for top dollar, contact Dan Schroeder of Schroeder Real Estate or Gwen Pulliam at Premier Homes today.The legal wrangle over whether employers could discriminate on the basis of gender continues to peter out in the courts. On May 26, the U.S. Supreme Court decided that it was unconstitutional for a Pennsylvania school district to have a separate admissions policy for boys and girls, so part of its practice of providing separate facilities for boys and girls based on gender was ruled unlawful.

Adobe Photoshop has many powerful editing and modifying functions. Some of them are listed below. Quality and comfort of application are of great importance to designers worldwide. Almost all the major or even one of the main designers from the worlds of art and photography prefer this tool over anything and everything as it comes loaded with amazing features at the same time enabling you to make your work excel. These tools define the fact that what matters to them are the quality of the results and the amount of time they spend creating these results.

*Curves*: Curves are one of the most powerful editing tools in Photoshop that let you modify the brightness and color intensity of an image. All the details and fine lines can be defined and manipulated. The perfect look of an image can be revived now by using this tool.

*Adjustment Layers*: These are to be one of the most useful features in Photoshop. They can be created on top of top of the image (or on any other layer), providing an extra level of control and flexibility in the final form of the image. Using adjustment layers enables us to manipulate individual tones, colors, and other aspects of layers and layer groups.

*Content Aware*: A creative tool that enables you to fill in unwanted areas to fit the appropriate content, as you can see in the screen shots provided above. It has been updated to be the smartest yet way of delivering results. In the below image, we have used this tool to fill in the background of the house.

<https://soundcloud.com/barnmatoumar1983/crack-game-terrorist-takedown-3> <https://soundcloud.com/nikolayalepe/ilayaraja-hd-video-songs-1080p-blu-ray> <https://soundcloud.com/lycorriala1980/fifa-08-crack-no-cd> <https://soundcloud.com/basunivsz2/avid-torq-203-crack-2> <https://soundcloud.com/jinousboudetu/smscaster-e-marketer-gsm-standard-v37-crack> <https://soundcloud.com/ataheekebeber/videos-porno-de-ninas-de-1213-14-y-15-anos> <https://soundcloud.com/wieminddharpen1987/activador-office-2016-professional-plus> <https://soundcloud.com/atvieloula1971/how-to-join-hypixel-server-cracked>

The collaboration and sharing features will establish the foundation for the new Web-based Adobe Connect. With the native sharing tools, the Power of the Adobe Client, Adobe Connect Air, and the new Adobe Camera Raw Bridge, you can offer clients even more value and more features than ever before. Create beautiful images with capacities that were only imagined with Photoshop. From the effects and design capabilities like custom masks and lighting controls, to the latest content creation tools that make it easy to scrapbook and produce web content, this book will teach you everything you need to know to use Photoshop to its full potential. Travel with Photoshop as a designer styles photos and prepares images for e-mail and print, or as a content creator builds sites, brochures, and even ads for print and Web. Any of your projects are simpler with Photoshop because you've got powerful tools available to transform and enhance your photos, graphics, and designs. Savvy photographers have been using Photoshop to create stunning images for years, using a rich variety of tools to intelligently retouch an image. However, Photoshop in the past has been focused solely on retouching, and the emergence of new Adobe creative products—specifically Photoshop Elements and the Adobe Animate suite—provides a wider and more powerful range of capabilities, from image editing to web design and beyond.

<https://www.psygo.it/download-kodak-filter-for-photoshop-for-free-link/>

[https://floridachiropracticreport.com/advert/photoshop-2020-version-21-download-free-activator-late](https://floridachiropracticreport.com/advert/photoshop-2020-version-21-download-free-activator-latest-release-2022/) [st-release-2022/](https://floridachiropracticreport.com/advert/photoshop-2020-version-21-download-free-activator-latest-release-2022/)

[https://therapeuticroot.com/2023/01/01/photoshop-cc-2019-download-free-product-key-full-3264bit-2](https://therapeuticroot.com/2023/01/01/photoshop-cc-2019-download-free-product-key-full-3264bit-2023/) [023/](https://therapeuticroot.com/2023/01/01/photoshop-cc-2019-download-free-product-key-full-3264bit-2023/)

[https://tripoutlook.com/wp-content/uploads/2023/01/Download-free-Adobe-Photoshop-2021-version-2](https://tripoutlook.com/wp-content/uploads/2023/01/Download-free-Adobe-Photoshop-2021-version-22-Activation-Code-With-Keygen-Keygen-Full-Vers.pdf) [2-Activation-Code-With-Keygen-Keygen-Full-Vers.pdf](https://tripoutlook.com/wp-content/uploads/2023/01/Download-free-Adobe-Photoshop-2021-version-22-Activation-Code-With-Keygen-Keygen-Full-Vers.pdf)

<https://serkit.ru/wp-content/uploads/2023/01/starwam.pdf>

[https://survivalist.fun/photoshop-cs6-free-download-full-version-with-crack-highly-compressed-exclus](https://survivalist.fun/photoshop-cs6-free-download-full-version-with-crack-highly-compressed-exclusive/) [ive/](https://survivalist.fun/photoshop-cs6-free-download-full-version-with-crack-highly-compressed-exclusive/)

[https://afgras.org/wp-content/uploads/2023/01/Adobe\\_Photoshop\\_CC.pdf](https://afgras.org/wp-content/uploads/2023/01/Adobe_Photoshop_CC.pdf)

[https://rahvita.com/download-photoshop-2021-version-22-2-hacked-with-license-key-mac-win-x64-202](https://rahvita.com/download-photoshop-2021-version-22-2-hacked-with-license-key-mac-win-x64-2022/) [2/](https://rahvita.com/download-photoshop-2021-version-22-2-hacked-with-license-key-mac-win-x64-2022/)

<https://molenbeekshopping.be/wp-content/uploads/2023/01/obeldej.pdf>

[http://myepathshala.online/2023/01/01/adobe-photoshop-2022-version-23-0-product-key-full-keygen-f](http://myepathshala.online/2023/01/01/adobe-photoshop-2022-version-23-0-product-key-full-keygen-full-version-windows-10-11-2022/) [ull-version-windows-10-11-2022/](http://myepathshala.online/2023/01/01/adobe-photoshop-2022-version-23-0-product-key-full-keygen-full-version-windows-10-11-2022/)

[https://ukrainefinanceplatform.com/wp-content/uploads/2023/01/Download-Photoshop-Cs6-Free-Full-](https://ukrainefinanceplatform.com/wp-content/uploads/2023/01/Download-Photoshop-Cs6-Free-Full-Version-Jalan-Tikus-LINK.pdf)[Version-Jalan-Tikus-LINK.pdf](https://ukrainefinanceplatform.com/wp-content/uploads/2023/01/Download-Photoshop-Cs6-Free-Full-Version-Jalan-Tikus-LINK.pdf)

[https://worldpronet.site/wp-content/uploads/2023/01/Download-free-Adobe-Photoshop-2022-Version-](https://worldpronet.site/wp-content/uploads/2023/01/Download-free-Adobe-Photoshop-2022-Version-2302-License-Code-Keygen-64-Bits-2022.pdf)[2302-License-Code-Keygen-64-Bits-2022.pdf](https://worldpronet.site/wp-content/uploads/2023/01/Download-free-Adobe-Photoshop-2022-Version-2302-License-Code-Keygen-64-Bits-2022.pdf)

<https://www.forestofgames.org/2023/01/adobe-photoshop-cs3-download-mac-top.html>

<http://phukienuno.com/adobe-photoshop-cs4-free-download-for-windows-xp-install/>

<https://buzau.org/wp-content/uploads/Download-Crack-Adobe-Photoshop-Cs5-64-Bit-LINK.pdf>

[https://www.virtusmurano.com/uncategorized/adobe-photoshop-7-0-free-download-setup-with-serial](https://www.virtusmurano.com/uncategorized/adobe-photoshop-7-0-free-download-setup-with-serial-number-for-windows-xp-hot/)[number-for-windows-xp-hot/](https://www.virtusmurano.com/uncategorized/adobe-photoshop-7-0-free-download-setup-with-serial-number-for-windows-xp-hot/)

<https://gyllendal.com/wp-content/uploads/2023/01/estifryt.pdf>

<https://www.bg-frohheim.ch/bruederhofweg/advert/photoshop-cs6-serial-number-latest-release-2023/> [https://seecurrents.com/wp-content/uploads/2023/01/Adobe-Photoshop-70-Free-Crack-Download-BE](https://seecurrents.com/wp-content/uploads/2023/01/Adobe-Photoshop-70-Free-Crack-Download-BEST.pdf) [ST.pdf](https://seecurrents.com/wp-content/uploads/2023/01/Adobe-Photoshop-70-Free-Crack-Download-BEST.pdf)

[https://crossroads-bv.nl/wp-content/uploads/2023/01/Download-Photoshop-Cs5-Untuk-Laptop-LINK.p](https://crossroads-bv.nl/wp-content/uploads/2023/01/Download-Photoshop-Cs5-Untuk-Laptop-LINK.pdf) [df](https://crossroads-bv.nl/wp-content/uploads/2023/01/Download-Photoshop-Cs5-Untuk-Laptop-LINK.pdf)

[https://www.siriusarchitects.com/advert/download-adobe-photoshop-2021-version-22-4-with-activatio](https://www.siriusarchitects.com/advert/download-adobe-photoshop-2021-version-22-4-with-activation-code-x32-64-2022/) [n-code-x32-64-2022/](https://www.siriusarchitects.com/advert/download-adobe-photoshop-2021-version-22-4-with-activation-code-x32-64-2022/)

<https://rerootyourlife.com/2023/01/01/adobe-photoshop-cs5-application-manager-download-updated/> <http://moonreaderman.com/adobe-photoshop-2022-version-23-download-free-with-license-code-2023/> [https://www.candipipes.com/wp-content/uploads/2023/01/Kyle39s-Ultimate-Megapack-For-Photosho](https://www.candipipes.com/wp-content/uploads/2023/01/Kyle39s-Ultimate-Megapack-For-Photoshop-Free-Download-LINK.pdf) [p-Free-Download-LINK.pdf](https://www.candipipes.com/wp-content/uploads/2023/01/Kyle39s-Ultimate-Megapack-For-Photoshop-Free-Download-LINK.pdf)

<http://newfashionbags.com/free-download-driver-adobe-photoshop-cs4-portable/>

<http://www.msystemcolombia.com/2023/01/01/download-aplikasi-photoshop-cs5-untuk-pc-link/> <https://happybirthday2me.com/wp-content/uploads/2023/01/gladgold.pdf>

<http://climabuild.com/photoshop-2022-version-23-0-1-with-licence-key-for-pc-3264bit-update-2023/> <http://efekt-metal.pl/?p=1>

[http://masterarena-league.com/wp-content/uploads/2023/01/Download-Adobe-Photoshop-2022-Versio](http://masterarena-league.com/wp-content/uploads/2023/01/Download-Adobe-Photoshop-2022-Version-2341-CRACK-WIN-MAC-2022.pdf) [n-2341-CRACK-WIN-MAC-2022.pdf](http://masterarena-league.com/wp-content/uploads/2023/01/Download-Adobe-Photoshop-2022-Version-2341-CRACK-WIN-MAC-2022.pdf)

[https://marshryt.by/wp-content/uploads/Download-free-Photoshop-2021-Version-2242-With-License-C](https://marshryt.by/wp-content/uploads/Download-free-Photoshop-2021-Version-2242-With-License-Code-For-Windows-x3264-upDated-20.pdf) [ode-For-Windows-x3264-upDated-20.pdf](https://marshryt.by/wp-content/uploads/Download-free-Photoshop-2021-Version-2242-With-License-Code-For-Windows-x3264-upDated-20.pdf)

<https://thefpds.org/2023/01/02/www-adobe-photoshop-7-0-software-free-download-com-verified/> <https://bodhirajabs.com/photoshop-22-x-download-top-2/>

<https://flikers.com/wp-content/uploads/2023/01/Download-Shape-Shield-Photoshop-Free-BETTER.pdf> <https://thirdperspectivecapital.com/wp-content/uploads/2023/01/delwale.pdf>

<https://pilotodedrones.cl/wp-content/uploads/2023/01/ohitola.pdf>

[https://post-property.com/property/download-free-adobe-photoshop-2021-version-22-0-0-activation-k](https://post-property.com/property/download-free-adobe-photoshop-2021-version-22-0-0-activation-key-windows-10-11-2022.html) [ey-windows-10-11-2022.html](https://post-property.com/property/download-free-adobe-photoshop-2021-version-22-0-0-activation-key-windows-10-11-2022.html)

<https://isabelaentertainment.com/wp-content/uploads/2023/01/banjcatr.pdf>

<https://lifelonglessons.org/wp-content/uploads/2023/01/elligerb.pdf>

[https://cokocaj-trgovina.com/wp-content/uploads/2023/01/Adobe-Photoshop-2022-Download-Serial-N](https://cokocaj-trgovina.com/wp-content/uploads/2023/01/Adobe-Photoshop-2022-Download-Serial-Number-Full-Torrent-2022.pdf) [umber-Full-Torrent-2022.pdf](https://cokocaj-trgovina.com/wp-content/uploads/2023/01/Adobe-Photoshop-2022-Download-Serial-Number-Full-Torrent-2022.pdf)

Photoshop Pro CC will renew a few of CS6's most useful features, including Camera Raw, Lens Blur, the Shape Layers, the new Content-Aware Move feature, and more. This version also includes a few new features. Adobe has announced a collection of new features which include Targeted Adjustment Brush, Content-Aware Move, Layer Styles, and Prolifit. To see a complete list of new features and changes, visit: **Photoshop.com.** Also, one of the top new features in Photoshop is a new, powerful functionality called HDR masking. It allows for a much more lush and balanced image after merging together areas with varying exposures. And when I say 'lush' I haven't even mentioned those head-turning patterns which you can apply to the background of your photos. But the HDR tool is helpful in many scenarios. It offers great control over the final image. User-friendly presets make blending color transitions as easy as ever. It even works on your photos. You can adjust the opacity of colors in your image's live preview by simply dragging and dropping the tools. And there's the Erase slider, which lets you make adjustments to selected colors quickly and without the need to go in the image. Some improvements to the PSD format itself are also on the way. For example, you will be able to access the image editor more quickly when using keyboard shortcuts. You can also create smaller PSDs for a more natural editing experience. In addition, the file size will get smaller and other improvements such as the automatic detection of colors and values being added.